## OUTILS POUR L'ANALYSE

1°) Expressions algébriques.

a. Développer une expression polynomiale.

Une expression polynomiale à une inconnue  $x$  est une expression qui peut s'exprimer sous la forme d'une somme de termes composés par un coefficient numérique réel qui multiplie une puissance de  $x$ .

8  $\frac{8}{7}x^5 - 4x^4 + 3x - 7$  est une expression polynomiale.

Développer une expression polynomiale, c'est transformer un produit en somme ou différence. En classe de 2<sup>nde</sup>, on connaît déjà plusieurs méthodes de développement.

Application de la règle de suppression des parenthèses :

$$
A = 4x2 - 5 - (2x2 - 3x + 7)
$$
  
\n
$$
A = 4x2 - 5 - 2x2 + 3x - 7
$$
  
\n
$$
A = 4x2 - 2x2 + 3x - 5 - 7
$$
  
\n
$$
A = 2x2 + x - 12
$$

Développements de la forme  $k(a + b)$ :

$$
B = 4x^{2} - 5 + 3(2x^{2} - 3x + 7)
$$
\n
$$
B = 4x^{2} - 5 + 6x^{2} - 9x + 21
$$
\n
$$
B = 4x^{2} + 6x^{2} - 9x + 21 - 5
$$
\n
$$
C = 4x^{2} - 5 - 6x^{2} + 9x - 21
$$
\n
$$
C = 4x^{2} - 5 - 6x^{2} + 9x - 21
$$
\n
$$
C = 4x^{2} - 5 - 6x^{2} + 9x - 21
$$
\n
$$
C = 4x^{2} - 6x^{2} + 9x - 21 - 5
$$
\n
$$
C = -2x^{2} + 9x - 26
$$

Développements de la forme  $(a + b)(c + d)$  $\blacksquare$ 

$$
D = 4x2 - 5 + (2x2 + 3)(x - 1)
$$
  

$$
D = 4x2 - 5 + 2x2 - 2x + 3x - 3
$$
  

$$
D = 4x2 + 2x2 - 2x + 3x - 3 - 5
$$
  

$$
D = 6x2 + x - 8
$$

$$
E = 4x^2 - 5 - (3x - 5)(x - 1)
$$
  
\n
$$
E = 4x^2 - 5 - (3x^2 - 3x - 5x + 5)
$$
  
\n
$$
E = 4x^2 - 5 - (3x^2 - 8x + 5)
$$
  
\n
$$
E = 4x^2 - 5 - 3x^2 + 8x - 5
$$
  
\n
$$
E = 4x^2 - 3x^2 + 8x - 5 - 5
$$
  
\n
$$
E = x^2 + 8x - 10
$$

$$
F = -2x^2 + 8 + 3(x + 2)(-x - 5)
$$
  
\n
$$
F = -2x^2 + 8 + (3x + 6)(-x - 5)
$$
  
\n
$$
F = -2x^2 + 8 - 3x^2 - 15x - 6x - 30
$$
  
\n
$$
F = -2x^2 - 3x^2 - 15x - 6x + 8 - 30
$$
  
\n
$$
F = -5x^2 - 21x - 22
$$
\n
$$
F = -5x^2 - 21x - 22
$$
\n
$$
F = -\frac{5}{2}x^2 + 21x + 38
$$
\n
$$
G = -2x^2 + 8 + 3x^2 + 15x + 6x + 30 + 8
$$
  
\n
$$
G = -2x^2 + 3x^2 + 15x + 6x + 30 + 8
$$
  
\n
$$
G = x^2 + 21x + 38
$$

Développements par une identité remarquable :  $\blacksquare$ 

Rappel:

$$
(a + b)2 = a2 + 2ab + b2
$$

$$
(a - b)2 = a2 - 2ab + b2
$$

$$
(a - b)(a + b) = a2 - b2
$$

$$
H = 8\left(3x + \frac{1}{2}\right)^2 - 5(3x + 4)(3x - 4)
$$
  
\n
$$
H = 8\left(9x^2 + 3x + \frac{1}{4}\right) - 5(9x^2 - 16)
$$
  
\n
$$
H = 72x^2 + 24x + 2 - 45x^2 + 80
$$
  
\n
$$
H = 72x^2 - 45x^2 + 24x + 2 + 80
$$
  
\n
$$
H = 27x^2 + 24x + 82
$$

b. Factoriser une expression polynomiale.

Factoriser, c'est transformer une somme ou une différence en un produit.

- Mise en évidence d'un facteur commun :
- $A = (3x 2)(2x + 5) + 5(3x 2)^2$  $A = (3x - 2)(2x + 5) + 5(3x - 2)(3x - 2)$  $A = (3x - 2)[(2x + 5) + 5(3x - 2)]$  $A = (3x - 2)(2x + 5 + 15x - 10)$  $A = (3x - 2)(17x - 5)$

$$
B = (2x + 3)(3x - 4) - 2(x - 5)(3x - 4)
$$
  
\n
$$
B = (3x - 4)[(2x + 3) - 2(x - 5)]
$$
  
\n
$$
B = (3x - 4)(2x + 3 - 2x + 10)
$$
  
\n
$$
B = (3x - 4) \times 13
$$
  
\n
$$
B = 13(3x - 4)
$$

Utilisation des identités remarquables :

 $\overline{1}$ 

Rappel :

$$
a2 + 2ab + b2 = (a + b)2
$$

$$
a2 - 2ab + b2 = (a - b)2
$$

$$
a2 - b2 = (a - b)(a + b)
$$

$$
C = \frac{4}{25}x^2 - \frac{12}{5}x + 9
$$
  
\n
$$
C = \left(\frac{2x}{5}\right)^2 - 2 \times \frac{2x}{5} \times 3 + 3^2
$$
  
\n
$$
D = x + 0,25 + x^2
$$
  
\n
$$
D = x + 0,25 + x^2
$$
  
\n
$$
D = 0,25 + x + x^2
$$
  
\n
$$
D = 0,25 + x + x^2
$$
  
\n
$$
D = (0,5)^2 + 2 \times 0,5 \times x + x^2
$$
  
\n
$$
E = (2x)^2 - (0,1)^2
$$
  
\n
$$
E = (2x)^2 - (0,1)^2
$$
  
\n
$$
E = (2x - 0,1)(2x + 0,1)
$$

 Factorisations successives :  $F = 4x^2$  $F = (2x - 3)(2x + 3) + (2x + 3) \times 1$  $F = (2x + 3)(2x - 3 + 1)$  $F = (2x + 3)(2x - 2)$  $F = 2(2x + 3)(x - 1)$ Factorisations par  $-1$  : G G G G G G  $G = -(2x - 5)^2$ 

#### c. Transformer des expressions rationnelles.

Une expression rationnelle est une expression de la forme  $\frac{u(x)}{b(x)}$ , où  $a(x)$  et  $b(x)$  sont des expressions polynomiale.

On peut utiliser la factorisation et le développement pour modifier l'écriture d'une expression rationnelle. Exemples :

Mettre au même dénominateur

$$
H = 2 - \frac{5}{3x + 2}
$$
\n
$$
H = 2 \times \frac{3x + 2}{3x + 2} - \frac{5}{3x + 2}
$$
\n
$$
H = \frac{6x + 4}{3x + 2} - \frac{5}{3x + 2}
$$
\n
$$
H = \frac{6x + 4 - 5}{3x + 2}
$$
\n
$$
H = \frac{6x - 1}{3x + 2}
$$
\n
$$
H = \frac{6x - 1}{3x + 2}
$$
\n
$$
I = \frac{6x^2 + 3x + 5x - 25}{(x - 5)(2x + 1)}
$$
\n
$$
I = \frac{6x^2 + 8x - 25}{(x - 5)(2x + 1)}
$$
\n
$$
I = \frac{6x^2 + 8x - 25}{(x - 5)(2x + 1)}
$$
\n
$$
I = \frac{6x^2 + 8x - 25}{(x - 5)(2x + 1)}
$$

Chercher les valeurs interdites du dénominateur

$$
J = \frac{5}{x^2 - 4}
$$

$$
J = \frac{5}{(x - 2)(x + 2)}
$$

Valeurs interdites :  $x \neq 2$  et  $x \neq -2$  Une valeur interdite, c'est une valeur que l'on ne peut pas attribuer à  $x$ , car il en résulterait un dénominateur nul (égal à zéro)

Simplifier une expression rationnelle après avoir cherché les valeurs interdites

 $\boldsymbol{K}$  $4x^2$  $4x^2$  $\boldsymbol{K}$  $(2x + 3)^2$  $\frac{(-x+9)}{(2x-3)(2x+3)}$  a 3  $\frac{1}{2}$  e 3  $\overline{c}$  $\boldsymbol{K}$  $\overline{\mathcal{L}}$  $\frac{(2x-3)(2x+3)}{(2x-3)(2x+3)}$  a 3  $\frac{1}{2}$  e 3  $\overline{c}$  $\boldsymbol{K}$  $\overline{c}$  $\frac{1}{2x-3}$  a 3  $\frac{1}{2}$  e

### 2°) Résolution d'équations.

a) Equations du premier degré à une inconnue

Méthode :

- Réduire les deux membres de l'équation
- Isoler le terme contenant l'inconnue

Application à la résolution de problèmes : *lire l'exercice résolu de la page 51 + s'entraîner avec les exercices du 57 page 61.*

3  $\overline{c}$ 

### b) Equations produit nul

Propriété : un produit de facteurs est nul si et seulement si l'un des facteurs est nul.

Exemple : résoudre dans  $\mathbb R$  les équations suivantes :

$$
(2x + 3)(x - 7) = 0
$$
  
2x + 3 = 0 ou x - 7 = 0  
2x = -3 ou x = 7  

$$
x = -\frac{3}{2} ou x = 7
$$

L'équation admet deux solutions dans  $\mathbb R$  :

$$
S = \left\{-\frac{3}{2} \; ; \; 7\right\}
$$

 $\overline{\mathbf{c}}$  $\overline{c}$  $x = 0$  ou  $x = 5$  ou  $x = -3$ 

L'équation admet trois solutions dans  $\mathbb R$  :

$$
S = \{-3; 0; 5\}
$$

### c) Equations se ramenant à une équation du premier degré à une inconnue

Utilisation de la factorisation : exemples, résoudre dans  $\mathbb R$  les équations suivantes :

| $x^2 - 9 = 0$                        | $4x^2 - 4x + 1 = 0$ | $9x^2 + 6x = -1$    |
|--------------------------------------|---------------------|---------------------|
| $(x-3)(x+3) = 0$                     | $(2x-1)^2 = 0$      | $9x^2 + 6x + 1 = 0$ |
| $x = 3$ ou $x = -3$                  | $2x - 1 = 0$        | $(3x + 1)^2 = 0$    |
| L'équation admet deux                | $x = \frac{1}{2}$   | $3x + 1 = 0$        |
| Solutions dans R : $x = \frac{1}{2}$ | $3x = -1$           |                     |
| dans R : $x = -\frac{1}{3}$          | $2x = 1$            |                     |
| 1 $3x = -1$                          | $3x = -1$           |                     |
| 2 $x = 1$                            | $3x = -1$           |                     |
| 2 $x = \frac{1}{2}$                  | $3x = -\frac{1}{3}$ |                     |
| 2 $x = -\frac{1}{3}$                 | $3x = -1$           |                     |
| 3 $x = -\frac{1}{3}$                 | $3x = -\frac{1}{3}$ |                     |
| 3 $x = -\frac{1}{3}$                 | $3x = -\frac{1}{3}$ |                     |

## d) Equations quotient nul

Propriété :  $\frac{a}{b}$  $\frac{a(x)}{b(x)}$  = 0 si et seulement si  $\left\{\begin{matrix} a \ b \end{matrix}\right\}$  $\boldsymbol{b}$ 

Exemples :

$$
\frac{5x+1}{2-5x} = 0
$$

$$
\Rightarrow \begin{cases} 5x+1=0\\ 2-5x \neq 0 \end{cases}
$$

$$
\Rightarrow \begin{cases} 5x = -1\\ -5x \neq -2 \end{cases}
$$

$$
\Rightarrow \begin{cases} x = -\frac{1}{5} \\ x \neq \frac{5}{2} \end{cases}
$$

L'équation admet une unique solution :  $S = \{-\frac{1}{7}\}$  $\frac{1}{5}$ 

$$
\frac{3}{x+2} = 5
$$

$$
\frac{3}{x+2} - 5 = 0
$$

$$
\frac{3}{x+2} - \frac{5(x+2)}{x+2} = 0
$$

$$
\frac{3-5x-10}{x+2} = 0
$$

$$
\frac{-7-5x}{x+2} = 0
$$

$$
\Rightarrow \begin{cases} -7-5x = 0\\ x+2 \neq 0 \end{cases}
$$

$$
\Rightarrow \begin{cases} x = \frac{-7}{5} \\ x \neq -2 \end{cases}
$$

L'équation admet une unique solution :  $S = \left\{\frac{1}{s}\right\}$  $\frac{7}{5}$ 

### e) Equations en égalité de quotients

Propriété :  $\frac{a}{b}$  $\frac{a}{b} = \frac{c}{d}$  $\frac{c}{d}$  si et seulement si  $ad = bc$  et  $b \neq 0$  et  $d \neq 0$ .

Exemple :

$$
\frac{4x-6}{x} = \frac{2x+1}{0,5x-2}
$$

Valeurs interdites :  $x \neq 0$  et  $x \neq 4$ 

$$
(4x - 6)(0,5x - 2) = x(2x + 1) \qquad \text{avec } x \neq 0, x \neq 4
$$
  

$$
2x^{2} - 8x - 3x + 12 = 2x^{2} + x \qquad \text{avec } x \neq 0, x \neq 4
$$
  

$$
2x^{2} - 11x + 12 - 2x^{2} - x = 0 \qquad \text{avec } x \neq 0, x \neq 4
$$
  

$$
-12x + 12 = 0 \qquad \text{avec } x \neq 0, x \neq 4
$$
  

$$
x = 1 \qquad \text{avec } x \neq 0, x \neq 4
$$

L'équation de départ admet donc une unique solution :  $x = 1$ .

# f) Résolution d'un problème concret

Etapes :

- **Analyse de la situation Mise en équation**
- **Résolution de l'équation**
- Vérification de l'équation
- Répondre au problème

Exemple détaillé : voir livre page 51 (exercice corrigé).

### g) Résolution d'un système de deux équations à deux inconnues.

Remarques : un système d'équations est de la forme  $\begin{cases} a \\ a \end{cases}$  $\frac{dx + by - c}{dx + ey = f}$ , avec a, b, c, d, e, f nombres réels connus, et x, y les inconnues. Un couple de nombres  $(x_0, y_0)$  est solution du système s'il vérifie les deux équations simultanément. Résoudre un système, c'est chercher toutes les solutions possibles.

Il peut y avoir soit un unique couple solution, soit une infinité de solutions, soit aucune solution.

## **Méthode A :** par substitution.

Exemple avec le système :

$$
S \Leftrightarrow \begin{cases} 3x - 2y = 5 \\ x + 4y = -3 \end{cases}
$$
  
\n
$$
S \Leftrightarrow \begin{cases} 3x - 2y = 5 \\ x = -4y - 3 \end{cases}
$$
  
\n
$$
S \Leftrightarrow \begin{cases} 3(-4y - 3) - 2y = 5 \\ x = -4y - 3 \end{cases}
$$
  
\n
$$
S \Leftrightarrow \begin{cases} -12y - 9 - 2y = 5 \\ x = -4y - 3 \end{cases}
$$
  
\n
$$
S \Leftrightarrow \begin{cases} -14y = 14 \\ x = -4y - 3 \end{cases}
$$
  
\n
$$
S \Leftrightarrow \begin{cases} y = -1 \\ x = -4 \times (-1) - 3 \end{cases}
$$
  
\n
$$
S \Leftrightarrow \begin{cases} y = -1 \\ x = 4 - 3 \end{cases}
$$
  
\n
$$
S \Leftrightarrow \begin{cases} y = -1 \\ x = 4 - 3 \end{cases}
$$
  
\n
$$
S \Leftrightarrow \begin{cases} y = -1 \\ x = 4 - 3 \end{cases}
$$
  
\n
$$
S \Leftrightarrow \begin{cases} y = -1 \\ x = 1 \end{cases}
$$

Je vérifie mes solutions :

 $S \Leftrightarrow \begin{cases} 3 \\ x \end{cases}$  $3x - 2y = 3$ <br> $x + 4y = -3$  1  $\mathbf{1}$ 

Conclusion : le système admet une unique solution :  $(1; -1)$ .

**Méthode B :** par combinaisons linéaires.

Exemple avec le système :

 $S \Leftrightarrow \begin{cases} 4 \\ 2 \end{cases}$  $\overline{\phantom{0}}$ 

Je vais faire disparaître l'inconnue  $x$ , et pour cela, je vais multiplier la deuxième équation par 2 afin de faire apparaître devant les  $x$  de chaque équation un coefficient opposé.

$$
S \Leftrightarrow \begin{cases} 4x - 3y = 2 \\ -2x + 2y = -2 \end{cases} \quad (\times 2)
$$

$$
S \Leftrightarrow \begin{cases} 4x - 3y = 2 \\ -4x + 4y = -4 \end{cases}
$$

J'effectue une addition « membre à membre »  $0 + y = -2$ 

La première inconnue est  $y = -2$ 

Je reprends le système de départ :

 $S \Leftrightarrow \begin{cases} 4 \\ 2 \end{cases}$  $\overline{\phantom{0}}$ 

Pour faire apparaître deux coefficients opposés devant les  $y$ , je vais multiplier la première équation par 2 et la deuxième équation par 3.

$$
S \Leftrightarrow \begin{cases} 4x - 3y = 2 & (\times 2) \\ -2x + 2y = -2 & (\times 3) \end{cases}
$$

$$
S \Leftrightarrow \begin{cases} 8x - 6y = 4 \\ -6x + 6y = -6 \end{cases}
$$

 $x=-1$ 

J'effectue une addition « membre à membre »

$$
2x = -2
$$

donc

La première inconnue est  $x = -1$ 

Je vérifie mes solutions :

 $S \Leftrightarrow \begin{cases} 4 \\ -2 \end{cases}$  $4x - 3y = 2$ <br>-2x + 2y = -2 -—

Conclusion : le système admet une unique solution :  $(-1; -2)$ .

*Pour s'entraîner : exercices du livre page 271.* 

### 3°) Inéquations.

La résolution d'une inéquation suit les mêmes règles que la résolution d'une équation.

Seule différence : lorsque l'on multiplie ou divise les deux membres d'une inéquation par un nombre négatif, alors le sens de l'inéquation change.

Exemple :

$$
3x(x-5) < 3x^2 - 10x + 20
$$
  
\n
$$
3x^2 - 15x < 3x^2 - 10x + 20
$$
  
\n
$$
-15x < -10x + 20
$$
  
\n
$$
-15x + 10x < 20
$$
  
\n
$$
-5x < 20
$$
  
\n
$$
x > -\frac{20}{5}
$$
  
\n
$$
x > -4
$$

Les solutions d'une inéquation peuvent être **représentées graphiquement** :

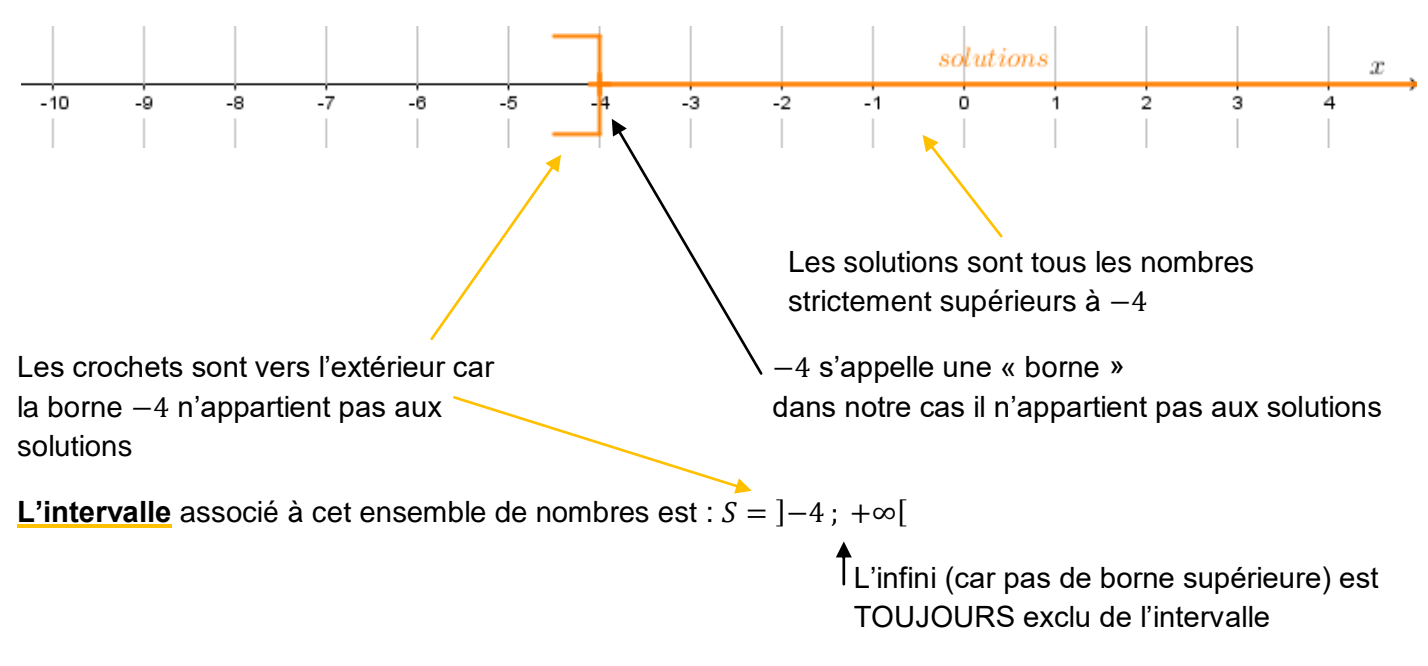

*Exercices 22 – 23 – 24 page 131 : donner les trois représentations des solutions.* 

On peut utiliser la représentation graphique pour résoudre un système d'inéquations :

Exemples :

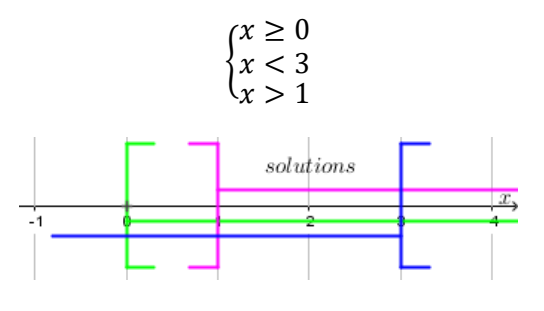

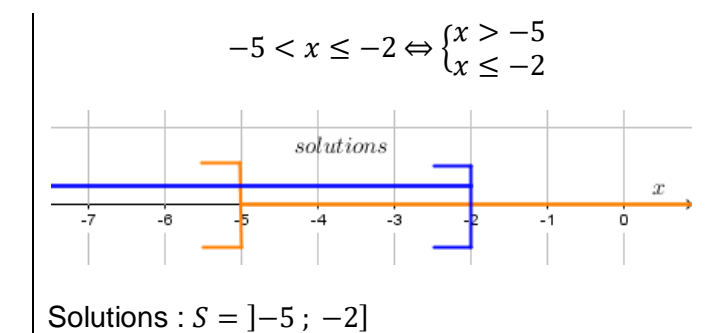

Solutions :  $S = \begin{bmatrix} 1 \\ 3 \end{bmatrix}$ 

*Exercices d'application : voir 25 et 26 page 131*

# Vocabulaire :

Soient a, b deux réels tels que  $a \leq b$ 

On dit qu'un intervalle de la forme  $a$ ;  $b$  est un intervalle ouvert.

On dit qu'un intervalle de la forme  $[a, b]$  ou  $[a, b]$  est un intervalle semi-ouvert.

On dit qu'un intervalle de la forme  $[a, b]$  est un intervalle fermé.

Dans chacun des cas ci-dessus,  $a$  et  $b$  sont les bornes des intervalles.

Cas particuliers :

L'intervalle  $[a, a]$  représente l'ensemble constitué par le nombre  $a$ , on a  $[a, a] = \{a\}$ , on dit que c'est un singleton.

Un intervalle vide se note  $\emptyset$  (lire : « ensemble vide »).

Un intervalle qui n'a aucune borne est  $]-\infty$ ;  $+\infty[$  = R.

## Réunion et intersection d'intervalles :

Soient  $I$  et  $I$  deux intervalles de  $\mathbb{R}$ .

On note *I* U *J* et on lit « *I* union *J* » l'ensemble des nombres qui appartiennent à *I* ou à *J*, c'est-à-dire soit à  $I$ , soit à  $I$ , soit aux deux.

Exemples :  $[-\infty; 2] \cup [-2; +\infty] =$  $[-5; 4] \cup [5; 6] =$  $[1;8] \cup [2;5] =$ 

On note  $I \cap I$  et on lit « I inter I » l'ensemble des nombres qui appartiennent à I et à I, c'est-à-dire qui sont simultanément dans  $I$  et dans  $I$ .

Exemples :  $[-\infty; 2] \cap [-2; +\infty] =$  $]-5;4[$   $\cap$   $[5;6]$  =  $[1;8] \cap [2;5] =$ 

*Application : exercice 3 page 17*

### 4°) Les fonctions.

Une fonction est un objet mathématique qui, à tout nombre  $x$  fait correspondre un unique nombre  $y$ .

On a :  $y = f(x)$ , alors : y est l'image de x par f ; x est l'antécédent de y par f.

Rappel : un antécédent ne peut avoir qu'une seule image, une image peut avoir plusieurs antécédents.

Exemple : on considère  $f : x \mapsto 2x^2 - 5$ . Alors on peut :

• Calculer une image par  $f$ 

Calculer l'image de  $-3$  par  $f$ .

 $f(-3) = 2 \times (-3)^2$  $f(-3) = 2 \times 9 - 5$  $f(-3) = 18 - 5$  $f(-3) = 13$ 

L'image de  $-3$  par f est 13.

Calculer un antécédent par f Calculer le(s) antécédent(s) de 11 par  $f$ . Je cherche x tel que  $f(x) = 11$  $2x^2$  $2x^2$  $x^2$  $x^2$  $(x - \sqrt{8})(x + \sqrt{8}) = 0$ 

Le nombre 11 a deux antécédents par f :  $-\sqrt{8}$  et  $\sqrt{8}$ .

Construire un tableau de valeurs :

« à la main » :

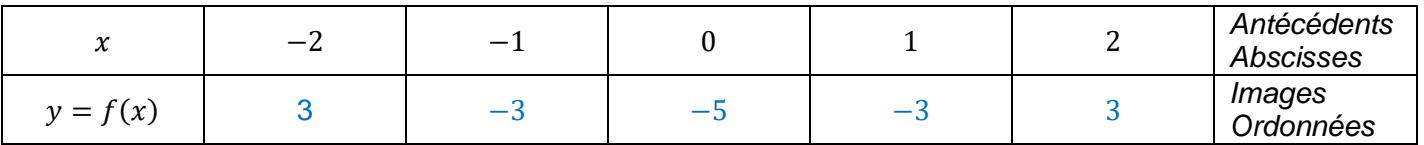

Sur la calculatrice :

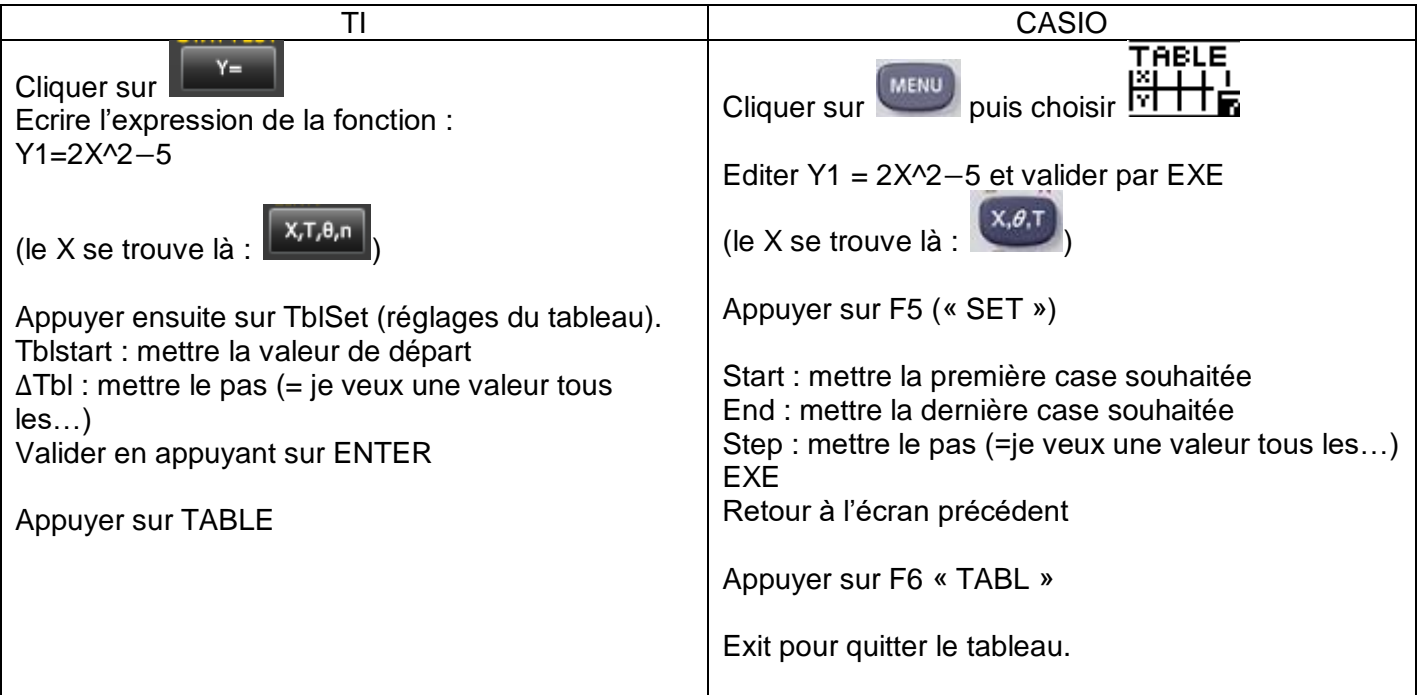

Représenter graphiquement la fonction  $f$  :

```
« à la main » :
```
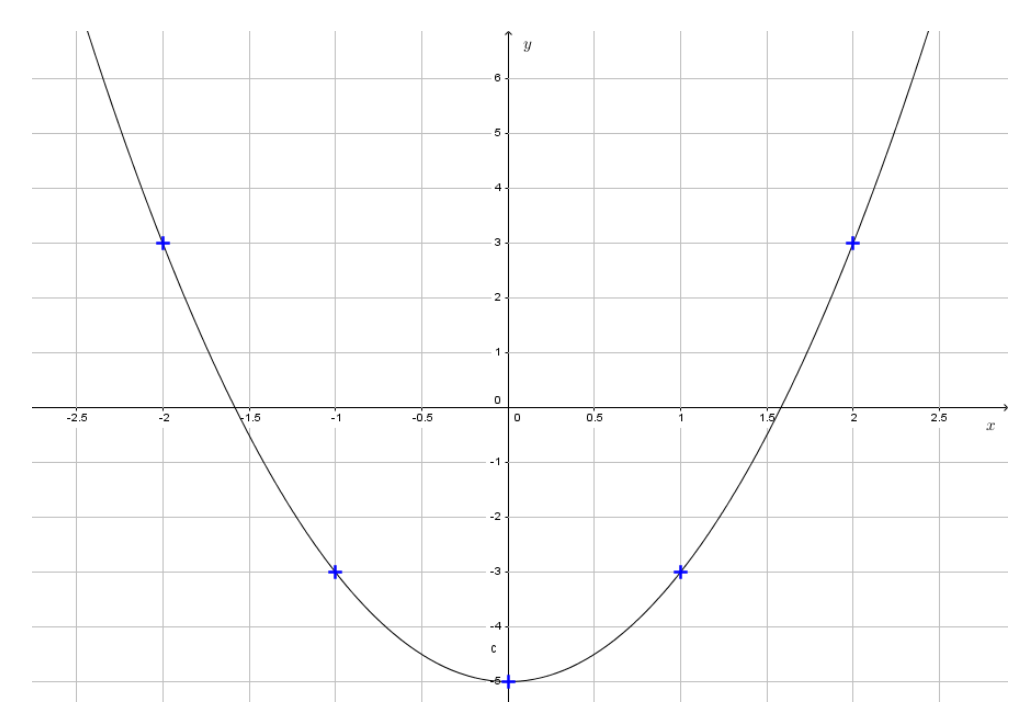

Ou sur la calculatrice :

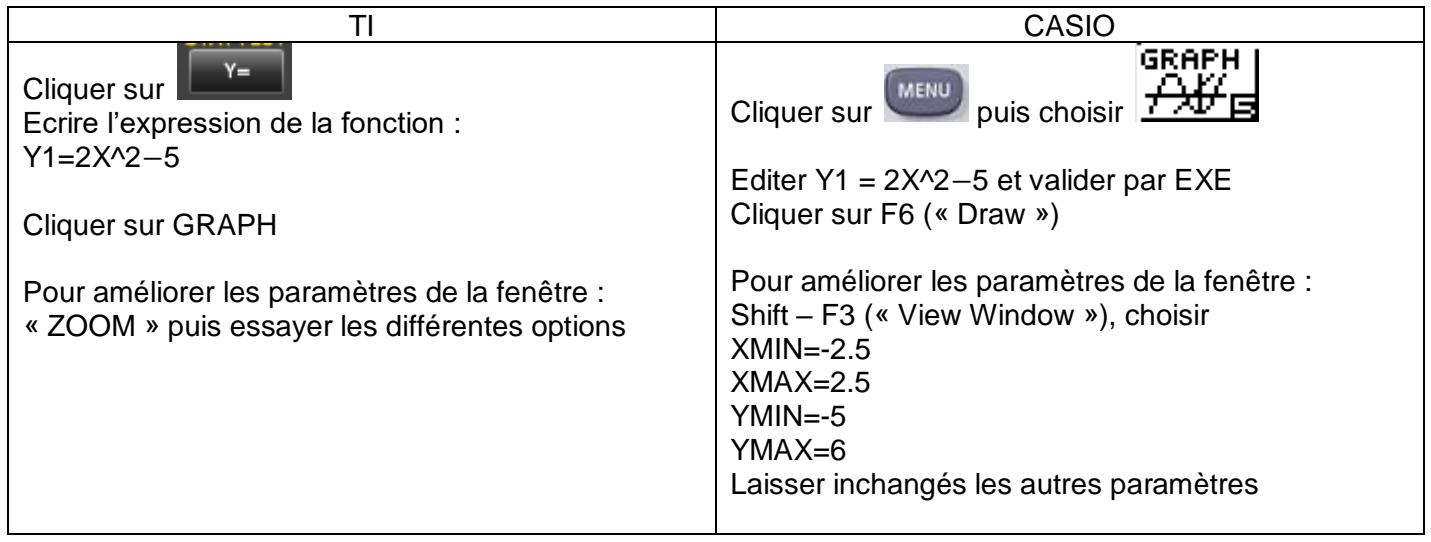

Lire graphiquement une image ou un antécédent :  $\blacksquare$ 

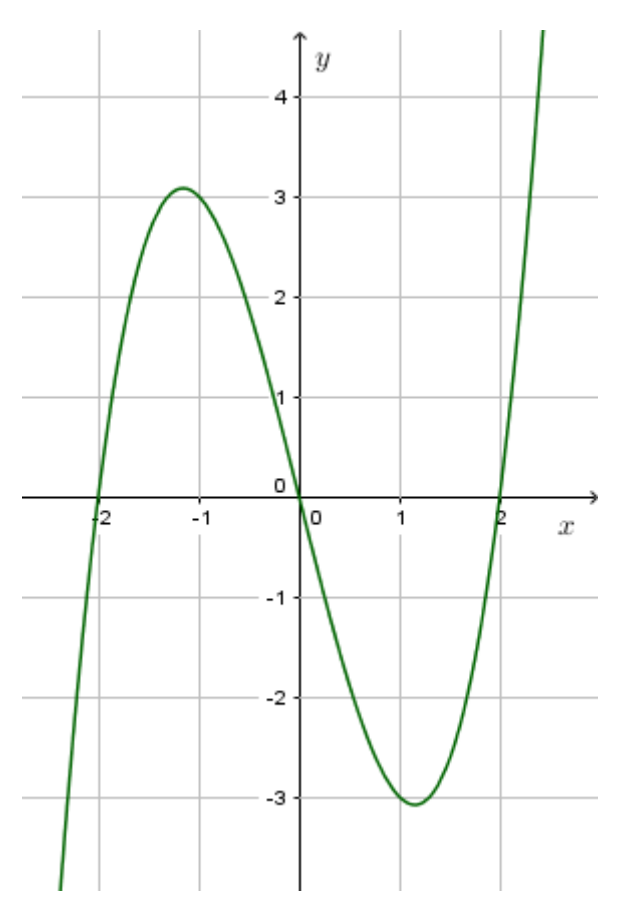

Le graphique ci-dessus représente une fonction  $f$ .

On observe que :

- 0 a trois antécédents par  $f: -2; 0; 2$
- **L'image par**  $f$  **de 0 est : 0**
- $f(-1) = 3$  $\blacksquare$
- $f(1) = -3$